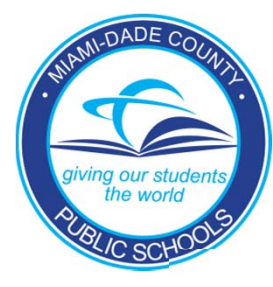

## Miami - Dade County Public Schools

## Parent Portal**NEW**

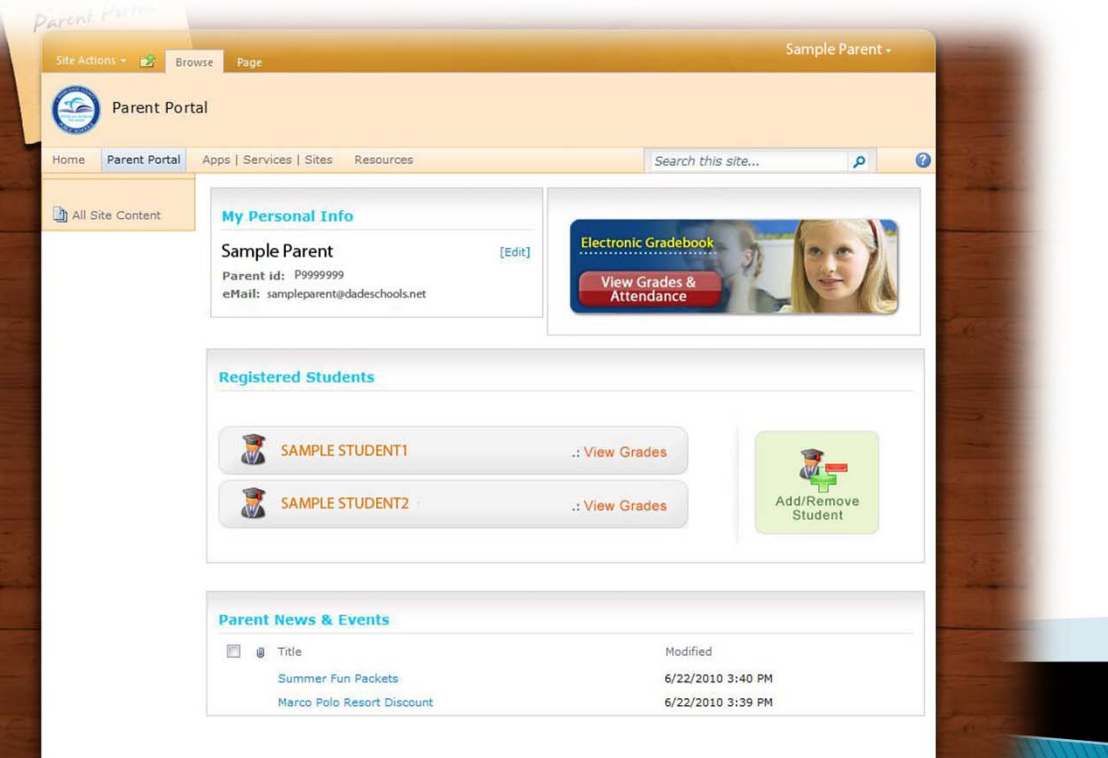

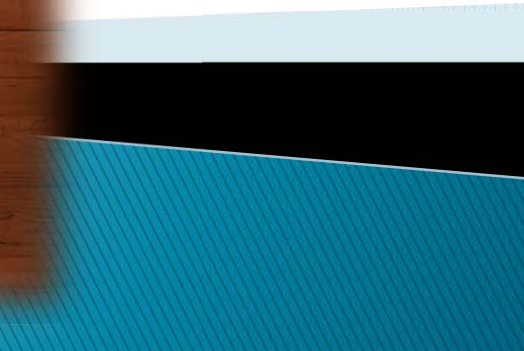

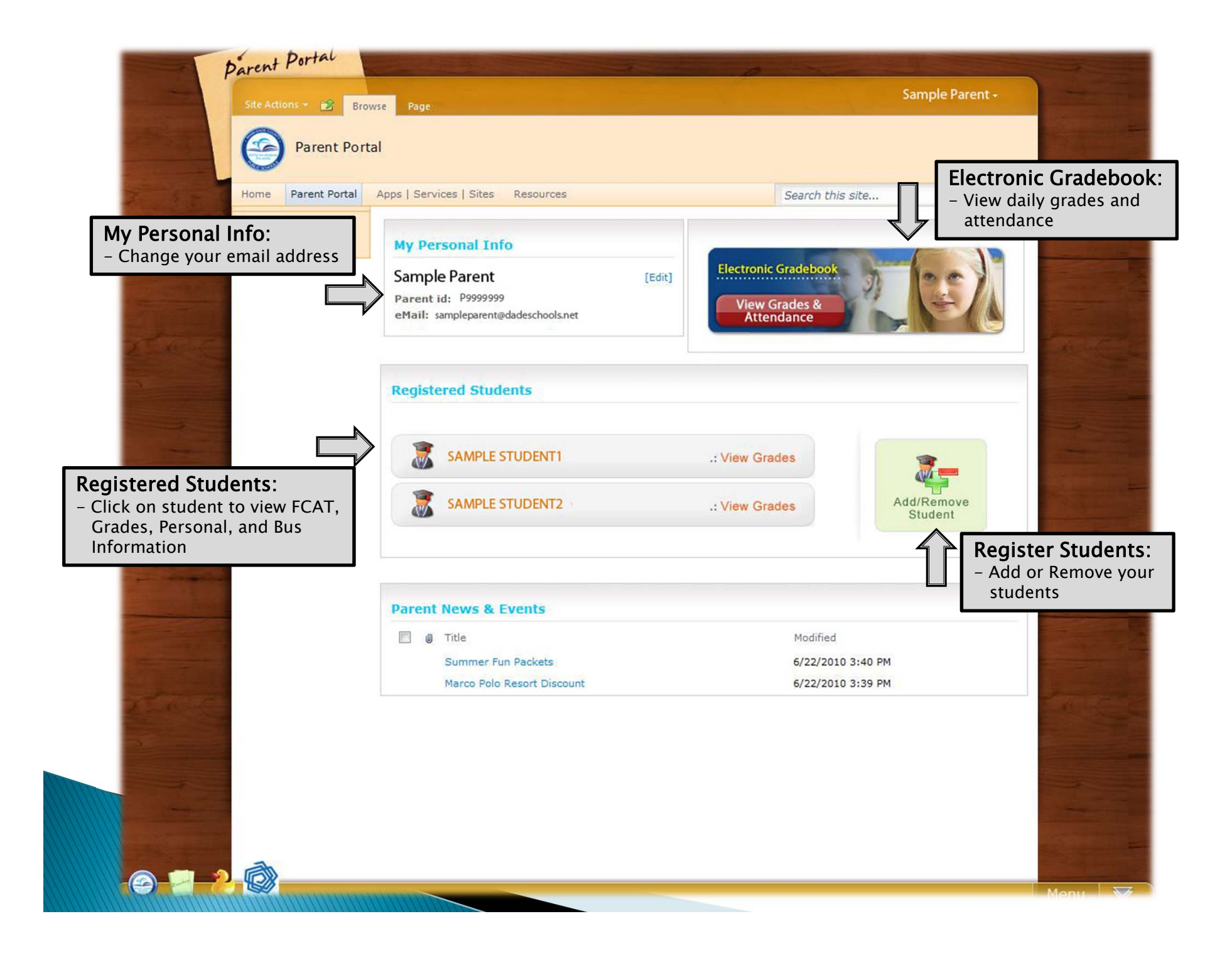

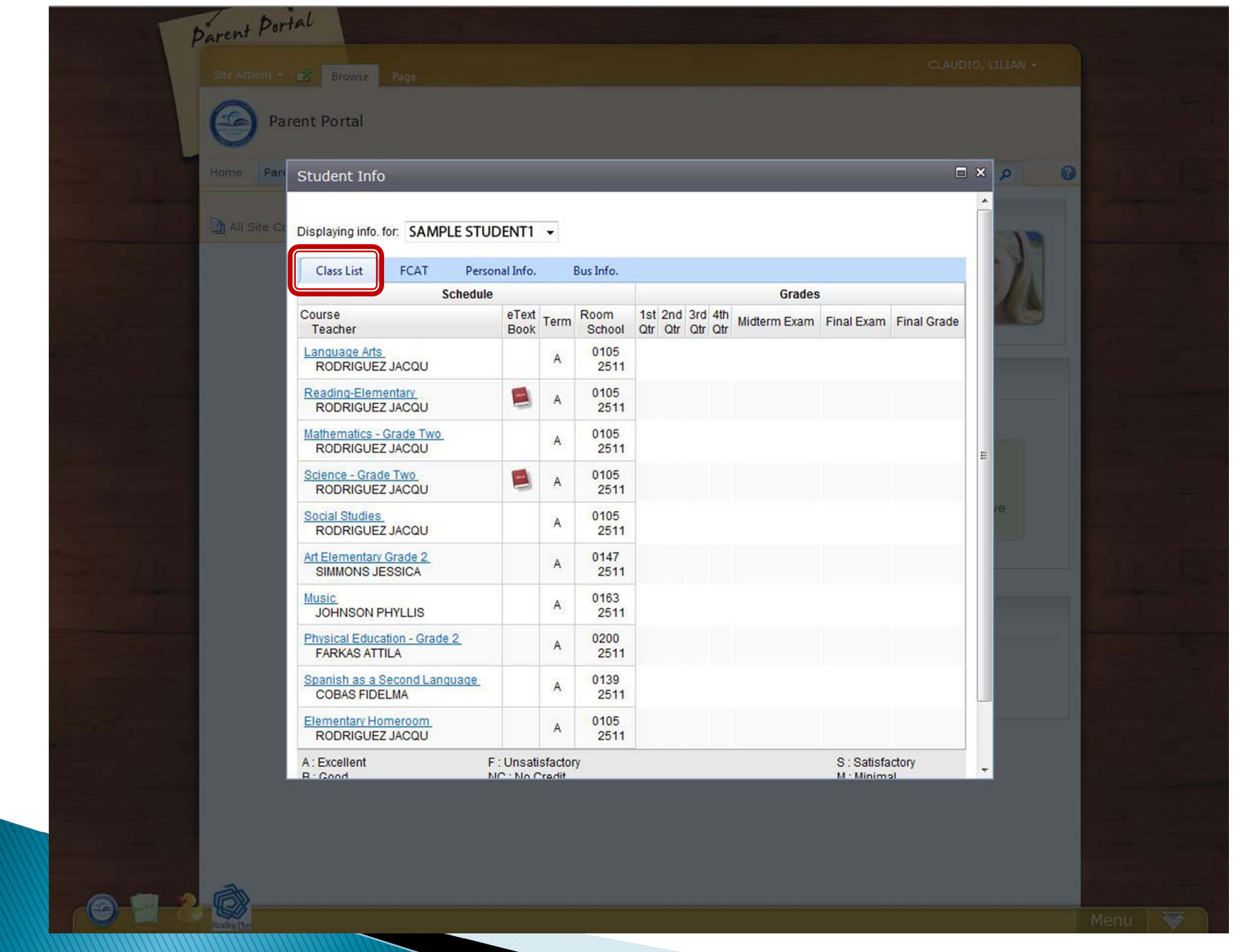

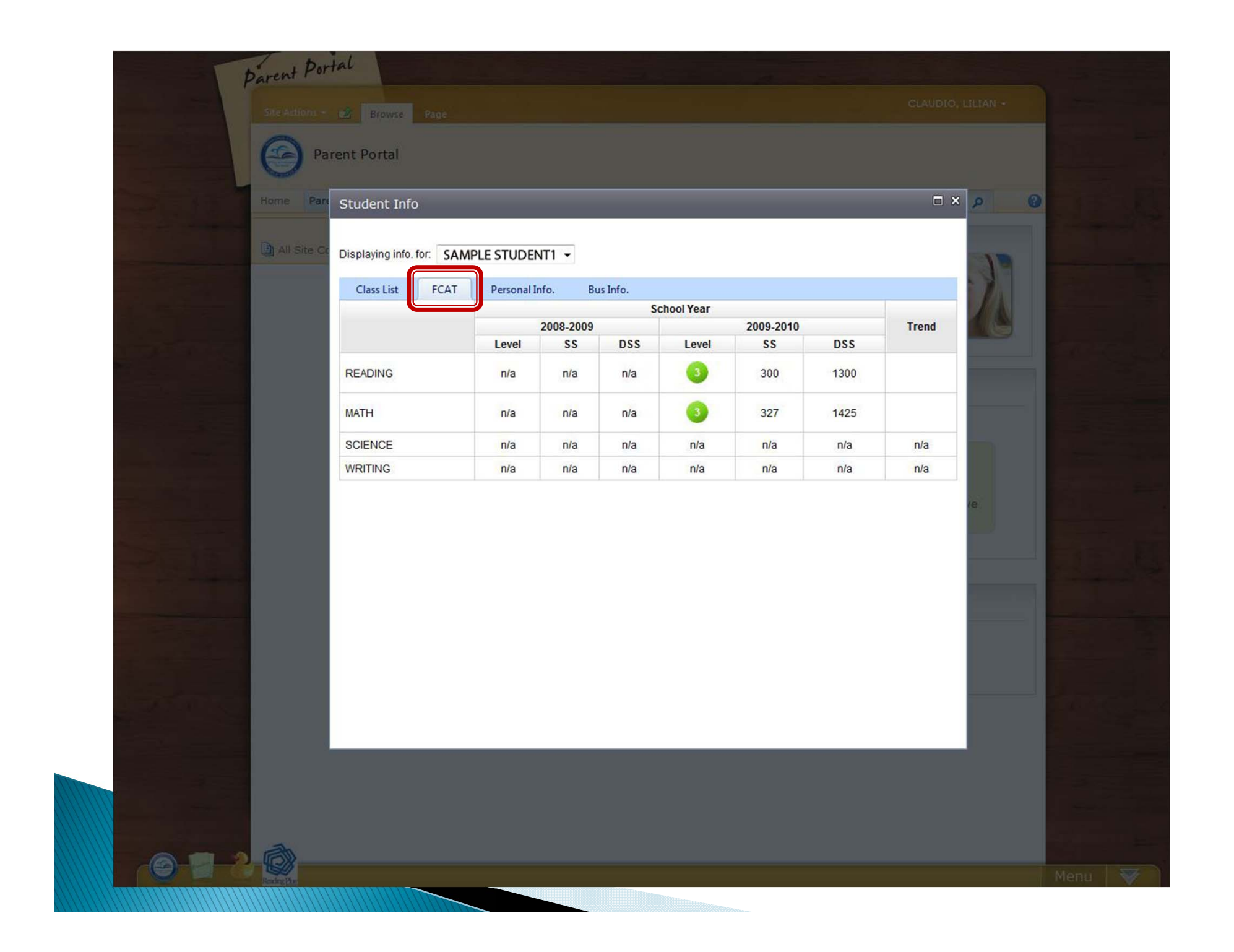

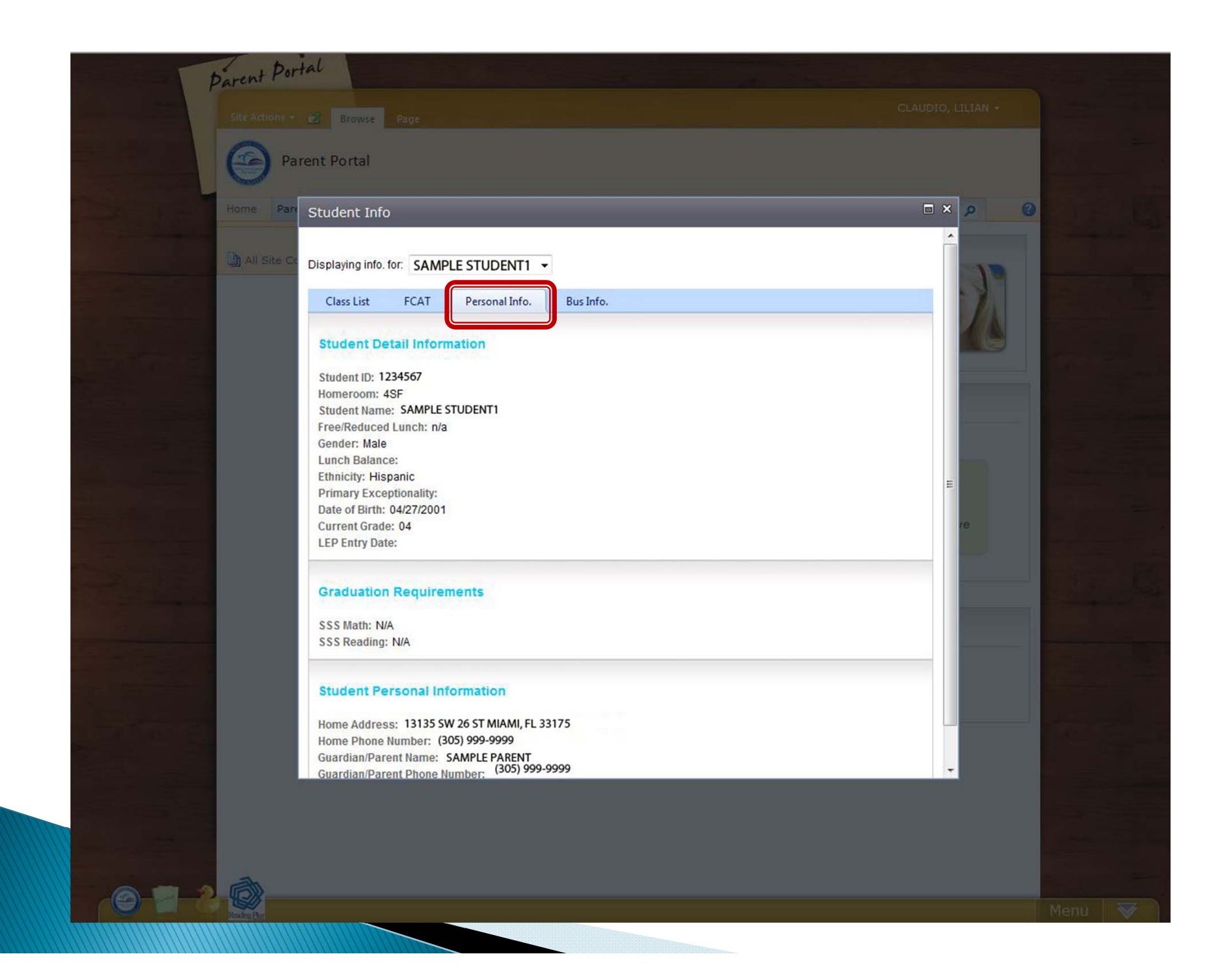

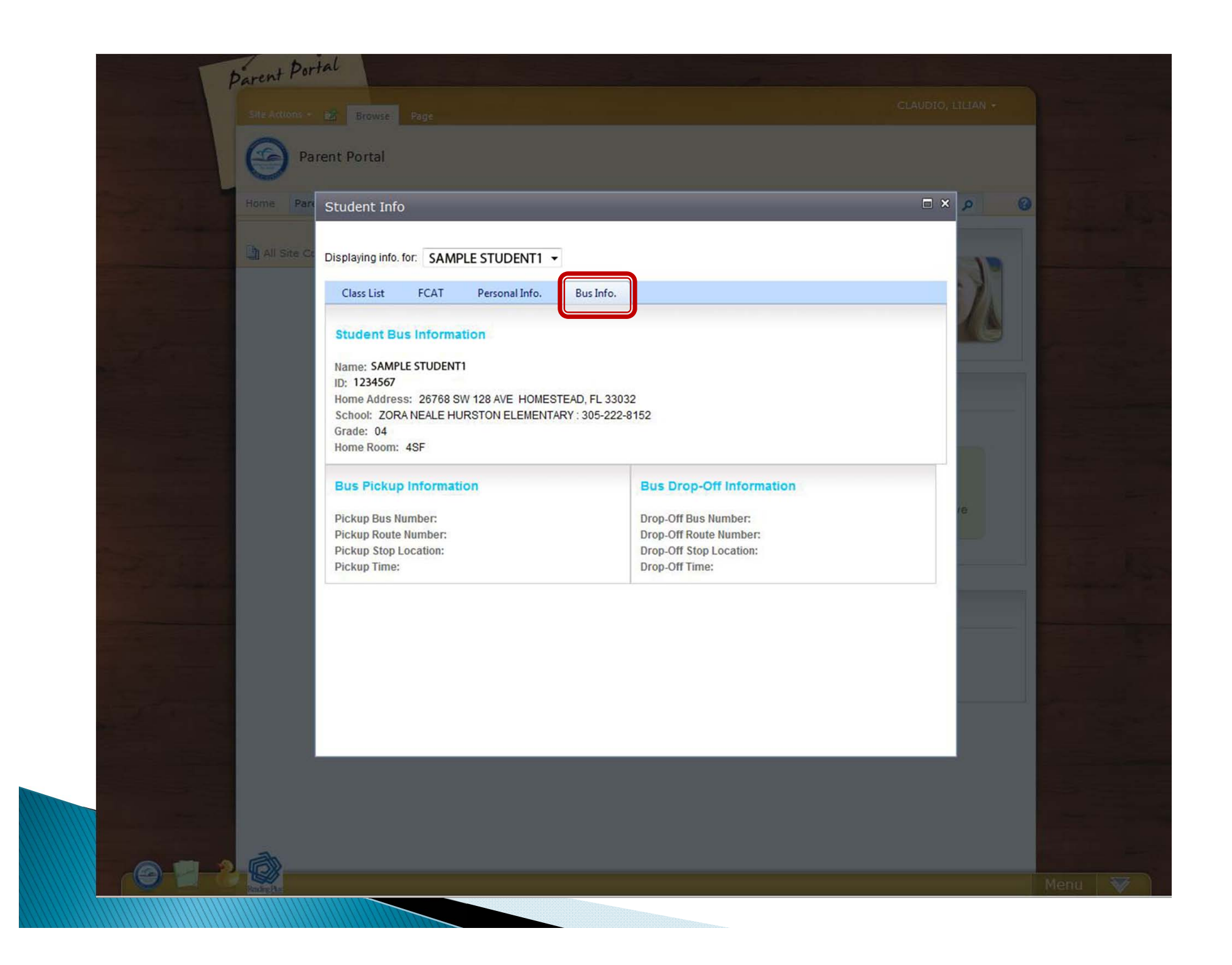

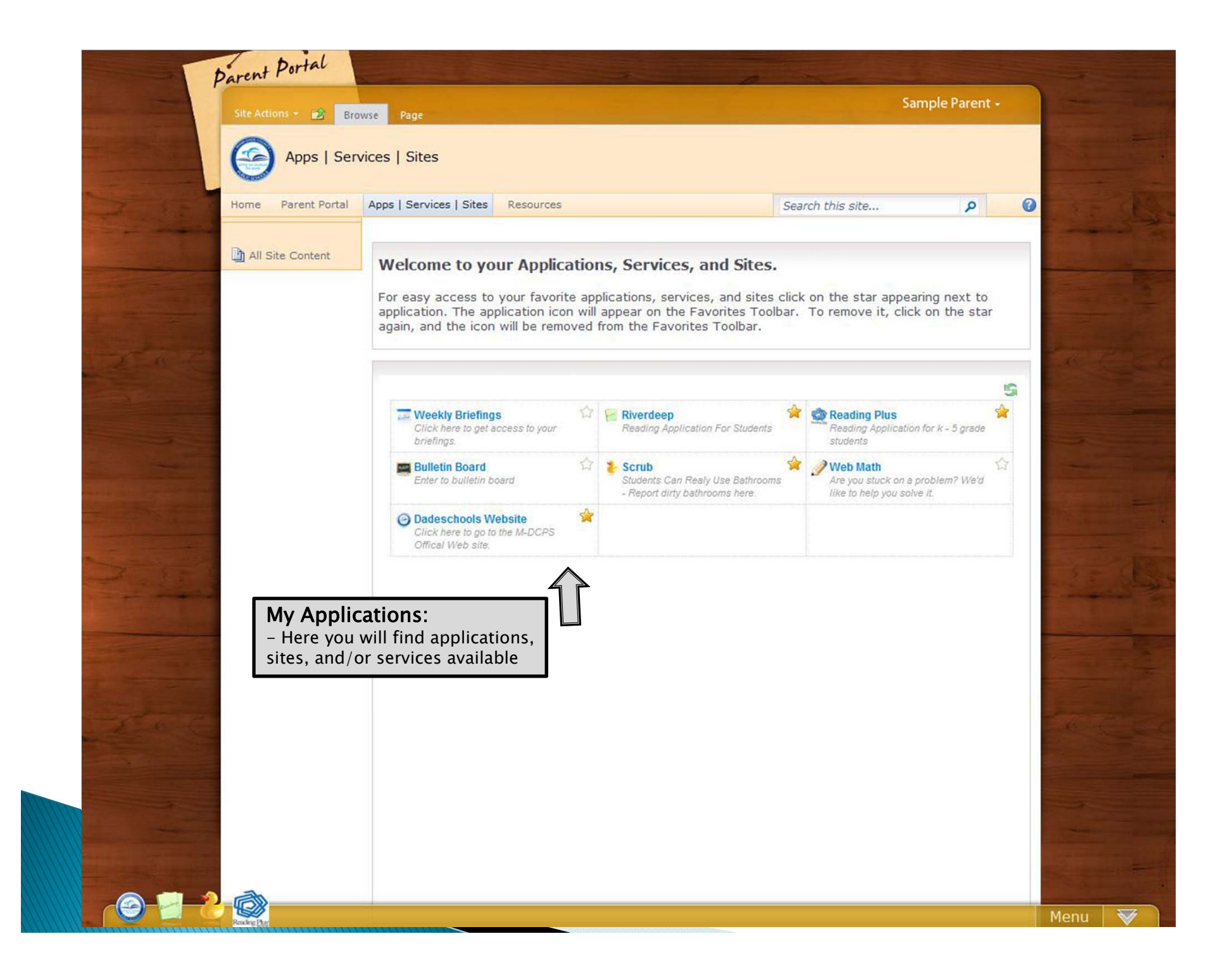